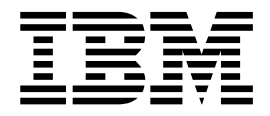

# Conceptos de EBICS Banking Server

Versión 5.2.5

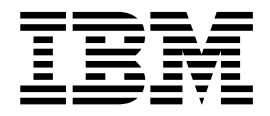

# Conceptos de EBICS Banking Server

Versión 5.2.5

#### **Nota**

Antes de utilizar esta información y el producto al que da soporte, lea la información del apartado ["Avisos" en la página](#page-28-0) [23.](#page-28-0)

#### **Copyright**

Esta edición se aplica a la Versión 5 Release 2 Modificación 5 de Sterling B2B Integrator y a todos los releases y modificaciones posteriores hasta que no se indique lo contrario en nuevas ediciones.

## **Contenido**

## **[Conceptos de EBICS Server \(5.2.2 o](#page-6-0)**

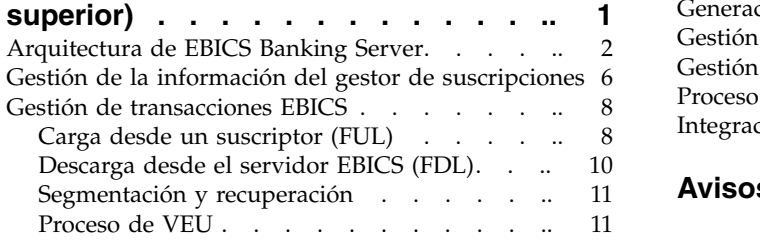

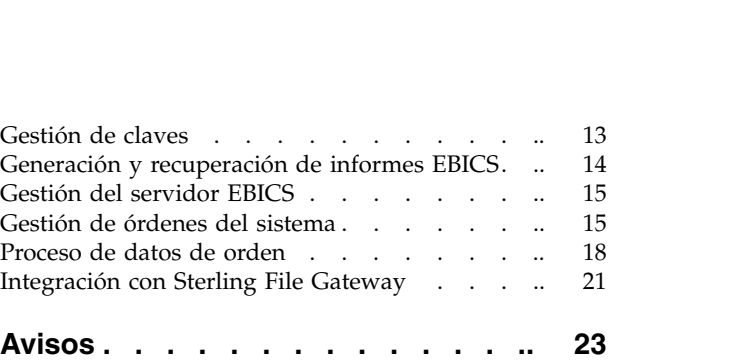

## <span id="page-6-0"></span>**Conceptos de EBICS Server (5.2.2 o superior)**

Electronic Banking Internet Communication Standard (EBICS) es un estándar de comunicación y seguridad basado en Internet que se utiliza principalmente para la transferencia de datos remotos entre su organización y un banco para las transacciones de pagos corporativos.

EBICS permite intercambiar archivos de datos con independencia de los estándares y formatos de los mensajes. EBICS utiliza los procedimientos establecidos de firma digital y cifrado. Sus funciones se basan en estándares internacionales de comunicación por internet y una mejor seguridad, tales como, XML, HTTPS, TLS y SSL. EBICS también contiene una función multibancaria en la que los clientes corporativos de países que han adoptado EBICS pueden realizar transacciones con cualquier banco ubicado en esos países haciendo uso del mismo software.

Un usuario (asociado a un socio) debe cumplir un rango de requisitos previos para poder implementar transacciones EBICS bancarias y técnicas con un banco determinado. El requisito previo básico para implementar transacciones EBICS es la firma de un contrato entre el socio y el banco. En este contrato se acuerdan las cuestiones siguientes:

- v La naturaleza de las transacciones empresariales (tipos de orden bancaria y técnica) que el socio llevará a cabo con el banco
- v Información sobre las cuentas bancarias del usuario.
- v Los usuarios del socio trabajarán con el sistema de bancos
- v Las autorizaciones y los permisos que el usuario posee

El socio recibirá los datos de acceso al banco (parámetros bancarios) una vez que se haya firmado el contrato. El banco configura los datos maestros del socio y del usuario contenidos en el sistema bancario de acuerdo con los acuerdos contractuales.

Otros requisitos previos son una inicialización del suscriptor satisfactoria, la descarga de los certificados públicos del banco por parte del usuario, y la verificación satisfactoria de los certificados públicos del usuario por parte del banco.

Sterling B2B Integrator EBICS Banking Server es una solución EBICS completa que incluye un banco, un socio, la gestión de usuarios, la gestión de certificados, unas transacciones de archivos seguras, la recuperación de errores y la creación de informes. Utilice Sterling B2B Integrator para enviar y recibir transacciones EBICS.

La solución EBICS Banking Server de Sterling B2B Integrator es compatible con la especificación de EBICS V2.5 para implementaciones en francés y en alemán.

Sterling File Gateway realiza operaciones en la plataforma de Sterling B2B Integrator, habilitando transferencias de archivos seguras entre socios internos y externos que utilizan los mismos o diferentes protocolos de comunicación, convenios de denominación de archivos y formatos de archivo. Sterling File Gateway admite el movimiento de transferencias de archivos de gran tamaño y gran volumen, permitiendo la visibilidad del movimiento de archivos dentro de una infraestructura altamente escalable y orientada a procesos que reduce los

<span id="page-7-0"></span>riesgos de la transferencia de archivos, tales como la intermediación de protocolos y archivos, la automatización y la seguridad de los datos.

#### **Requisitos del espacio del sistema de archivos para solicitudes FDL**

Puesto que el tipo de orden FDL utiliza el sistema de archivos para almacenar la carga útil, es importante planificar el almacenamiento del sistema de archivos en consecuencia. Una carga útil FDL de gran tamaño requiere 6 veces más de espacio que el tamaño de la propia carga útil. Por ejemplo, una carga útil de 5 GB requiere más de 30 GB de espacio de archivos en Sterling B2B Integrator para procesar la solicitud.

Al usar EBICS Banking Server en un entorno de clúster, debe configurar el sistema de archivo compartido entre nodos, incluso si el tipo de almacenaje de documento predeterminado se establece como "Base de Datos". Consulte la documentación apropiada de *Instalación* para obtener instrucciones.

## **Arquitectura de EBICS Banking Server**

EBICS Banking Server permite realizar transacciones con socios y usuarios utilizando EBICS.

Sus funciones incluyen crear y gestionar perfiles (banco, socio, y usuario), asociar socios y usuarios con los tipos de orden y formatos de archivo, asignar permisos de usuario, crear y gestionar certificados, procesar datos de orden, almacenar y recuperar información de perfil, certificados y mensajes, gestionar flujos de mensajes y flujos de transacciones, transferir archivos utilizando protocolos seguros, etc.

El diagrama siguiente muestra la arquitectura de EBICS Banking Server:

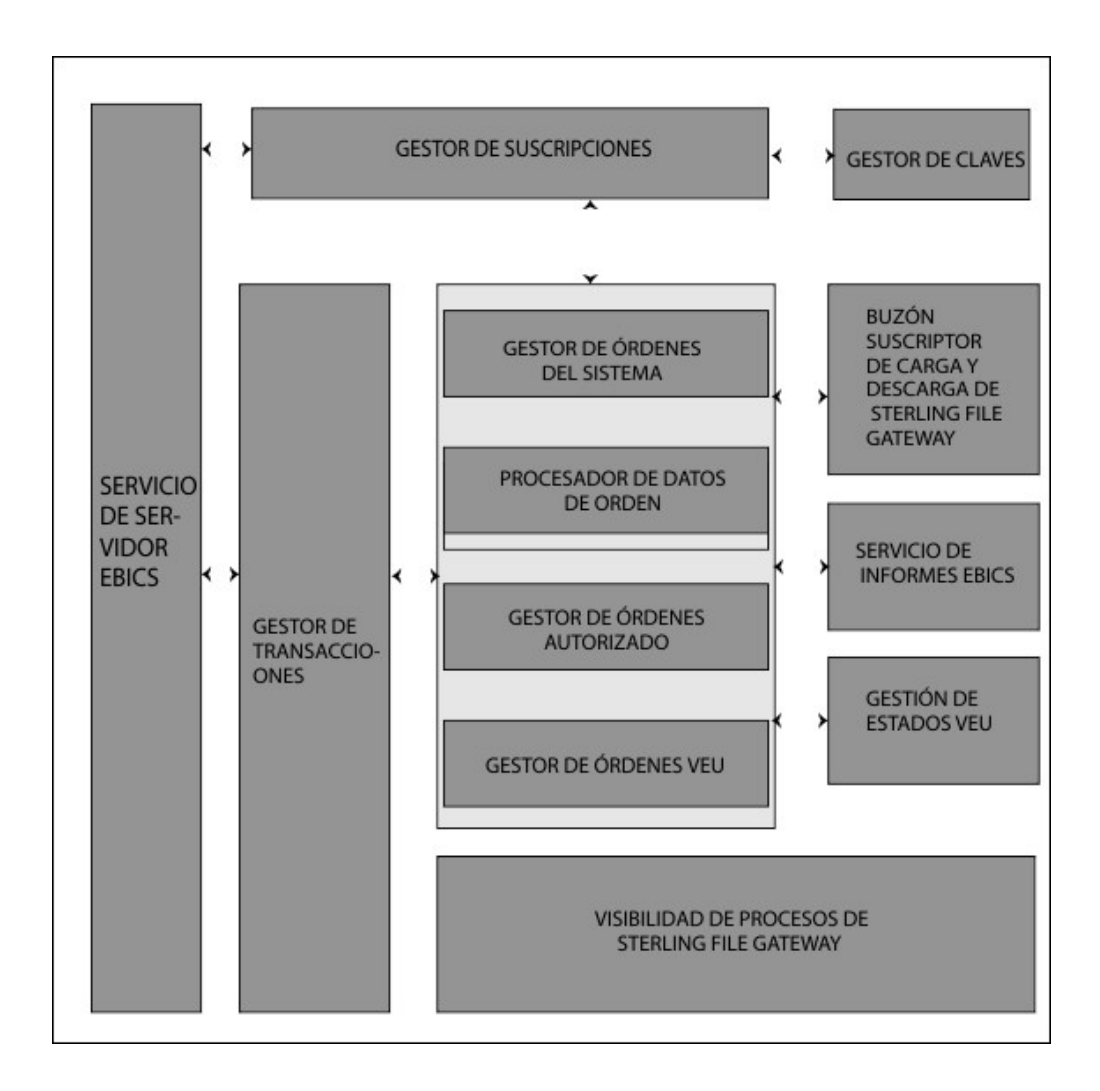

El *Gestor de suscripciones* incluye las funciones siguientes:

- v Gestión de perfiles Para crear y gestionar perfiles de banco, socio, y de usuario
- Configuración de tipo de orden Para configurar tipos de orden y formatos de archivo
- v Configuración de ofertas Para agrupar un conjunto de tipos de orden y formatos de archivo para una lista de clientes
- v Configuración de permisos de usuario Para asignar tipos de orden y formatos de archivos a usuarios
- v Importación de la información del gestor de suscripciones Para importar los detalles de configuración relacionados con el banco, el usuario, la oferta, los permisos de usuario, los tipos de archivos y formatos de archivos a EBICS Banking Server desde un repositorio externo
- v Exportación de la información del gestor de suscripciones Para exportar los detalles de configuración relacionados con el banco, el usuario, la oferta, los permisos de usuario, los tipos de órdenes y formatos de archivos a un repositorio externo desde EBICS Banking Server

Los *Buzones de carga y descarga del suscriptor* se configuran en el gestor de suscripciones durante la configuración de la suscripción de usuario.

La *Gestión de claves* establece comunicación principalmente con el gestor de suscripciones para crear, actualizar, suprimir y consultar certificados.

La gestión de claves incluye las funciones siguientes:

- v Certificados de firma personal Para generar y gestionar certificados de firma personal utilizando la longitud de clave 2048
- Certificados CA Para gestionar certificados CA
- v Almacenamiento de claves Para proporcionar almacenes de claves para los certificados y renovar la renovación y caducidad de los certificados
- v Importar y exportar certificados Para importar y exportar certificados
- v Validación de claves de suscriptor Para validar los valores hash del certificado de usuario
- v Valor hash del certificado Para el soporte para la creación del valor hash del certificado utilizando SHA256

*Servicio de servidor EBICS* establece comunicación con el Gestor de suscripciones para recuperar la información del perfil de bancos, socios, usuarios y tipos de orden necesarios para la verificación y la autenticación de mensajes y transacciones. Trabaja en estrecha colaboración con el Gestor de transacciones para gestionar todas las transacciones EBICS.

El servicio de servidor EBICS incluye las funciones siguientes:

- v Solicitud y respuesta Para manejar solicitudes EBICS entrantes (a través de HTTP y HTTPS) de acuerdo con las especificaciones de protocolo EBICS, y generar una respuesta adecuada de nuevo al solicitante
- v Flujo de mensajes Para gestionar el flujo de mensajes para las fases de inicialización y de transferencia de archivos de las transacciones EBICS
- Autenticación y autorización Para realizar la autenticación de mensajes y comprobaciones de autorización de usuarios

El *Gestor de transacciones* establece comunicación constante con el servicio de servidor EBICS para gestionar el flujo de carga y descarga de tipos de orden del sistema y tipos de orden técnica bancaria.

El Gestor de transacciones incluye las funciones siguientes:

- v Transacción asíncrona Para gestionar el flujo de transacciones asíncronas para el tipo de orden técnica bancaria de carga (FUL). Gestiona el flujo de proceso de órdenes autorizadas en colaboración con el procesador de datos de órdenes para desempaquetar los datos de la orden y entregar los datos de la orden desempaquetados al buzón de carga de destino de acuerdo con lo definido en los valores del perfil de usuario.
- v Transacción síncrona Para gestionar el flujo de transacciones síncronas para órdenes del sistema de carga y descarga y tipos de orden técnica bancaria. Gestiona el proceso de órdenes del sistema, proceso de informes (FDL, PSR) y flujos de proceso de órdenes técnicas bancarias de descarga (FDL).
- Segmentación y recuperación Para gestionar la no reproducción, la segmentación y recuperación de errores

El *Gestor de órdenes del sistema* es responsable de la actualización y consulta de información de gestión de claves y de la información referencial de usuario.

El Gestor de órdenes del sistema trabaja estrechamente con el Gestor de transacciones y el Gestor de suscripciones para actualizar y consultar los certificados de claves del usuario y la información referencial, así como para descargar parámetros del banco y certificados del banco.

El *Gestor de órdenes autorizadas* es responsable de iniciar el procesador de datos de orden para desempaquetar los datos de la orden recibidos de la solicitud de tipo de orden FUL, direccionar los datos de orden desempaquetados al buzón de carga del suscriptor de fondo y renombrarlos de acuerdo con un convenio de denominación definido.

El *Gestor de órdenes VEU* es responsable del manejo de órdenes VEU (tipos de orden HVD, HVE, HVS, HVT, HVU o HVZ).

El *Procesador de datos de orden* es responsable de empaquetar y desempaquetar datos de orden. Establece comunicación con el Gestor de suscripciones y el Gestor de transacciones para recuperar la información relevante necesaria para empaquetar y desempaquetar los datos de la orden. Sus funciones incluyen:

- v Empaquetar Para empaquetar datos de orden, como por ejemplo, la firma, compresión, cifrado y codificación según base64 dependiendo del requisito del tipo de orden
- v Desempaquetar Para desempaquetar datos de orden, como por ejemplo, la verificación, descompresión, descifrado y descodificación según base64 dependiendo del requisito del tipo de orden

El *Servicio de informes* es responsable de generar el informe de estado de pago (PSR) asociado al desempaquetado de datos de orden durante una carga asíncrona del flujo de transacciones de órdenes técnicas bancarias.

La *Gestión de estados VEU* es responsable del mantenimiento de la información relativa a órdenes VEU que no están completamente autorizadas (es decir, con firmas pendientes).

*Sterling File Gateway* utiliza plantillas para describir cómo se interpreta cada transacción EBICS para determinar cómo y dónde debe entregarse, y proporciona visibilidad de los detalles de las transferencias para la auditoría y resolución de problemas.

Sterling File Gateway incluye las funciones siguientes:

- v Transformaciones de archivos o nombres de archivo Para la correlación de nombres de archivo de entrada con los de salida, políticas en todo el sistema, de grupo y específicas de socios, tareas de proceso de archivos comunes, como por ejemplo, la compresión y la descompresión, el cifrado y descifrado PGP y las firmas
- v Visibilidad de transferencias de archivos Los sucesos se registran para la supervisión y creación de informes; seguimiento detallado del proceso de estructura de archivos de entrada-salida y determinación de rutas dinámicas; posibilidad de ver y filtrar flujos de datos para todos los usuarios
- v Amplio soporte de protocolos de comunicaciones FTP, FTP/S, SSH/SFTP, SSH/SCP y Sterling Connect:Direct están soportados tras las instalación y se pueden configurar protocolos adicionales (como por ejemplo, AS2, AS3 o bien Odette FTP) utilizando la función de extensibilidad
- v Interfaz de socios (myFileGateway) Interfaz basada en navegador web que permite que los socios carguen y descarguen archivos, se suscriban a

<span id="page-11-0"></span>notificaciones sobre sucesos, gestionen contraseñas, busquen y vean la actividad de transferencia de archivos y generen informes sobre la actividad de transferencia de archivos

- v Estructuras de buzón flexibles Posibilidad de especificar estructuras de buzón que aprovechan las políticas de coincidencia de patrones y especifican atributos que pueden ser verdaderos para todos los socios o para un subconjunto de socios
- Direccionamiento dinámico Consumidor derivado en tiempo de ejecución, ya sea a través de la estructura de buzón, el nombre de archivos el nombre de consumidor derivado del proceso de negocio o nombre de consumidor derivado del mapa

## **Gestión de la información del gestor de suscripciones**

El menú del gestor de suscripciones en Sterling B2B Integrator permite realizar las tareas siguientes:

- v Crear y gestionar perfiles de banco, socio y usuario en la base de datos del sistema
- Crear y gestionar ofertas
- v Asignar tipos de orden y formatos de archivo a una oferta
- v Asignar permisos a usuarios

Un banco sólo puede tener un perfil con un ID de banco exclusivo. Un perfil de banco contiene la información siguiente:

• ID exclusivo del banco

**Nota:** Cada ID de banco debe tener un número de puerto exclusivo.

- Nombre del banco
- Dirección del banco
- v Cifrado público y privado, certificados de autenticación e identificación
- URL HTTP del banco
- Versión de protocolo EBICS

Un banco puede tener varios URL. Al URL del banco correspondiente se le otorga un usuario para enviar solicitudes al banco. El URI (Indicador uniforme de recursos) está configurado en el adaptador de servidor HTTP para la escucha en el puerto y para recibir solicitudes EBICS, si las hay.

Están soportadas las siguientes versiones de protocolo bancario y de tipos de proceso:

- v Versión de protocolo EBICS H004, H003. H000
- v Versiones de firma A005, A006
- v Versión de autenticación X002
- v Versión de cifrado E002

Cada socio puede tener uno o más ID de información de la cuenta y de socio. Debe especificar el número de cuenta, ya sea en formato nacional (alemán) o internacional (IBAN). Puede asociar un ID de socio a una oferta. El perfil de socio contiene la información siguiente:

- ID exclusivo del socio
- Código de organización del socio
- Nombre del socio
- Dirección del socio
- v ID de cuenta y nombre del titular de la cuenta
- v Moneda en la que se realiza la transacción
- Número de cuenta
- Código bancario

Un usuario puede depender de uno o varios socios. Un banco puede crear un usuario asociando o sin asociar un usuario a un socio. Para permitir el intercambio de mensajes EBICS entre un socio y un usuario, debe asociar un ID de usuario a un ID de socio.

Un usuario transmite los certificados públicos al banco a través de dos vías de acceso de comunicación independientes:

- v INI: envía la clave técnica bancaria pública
- v HIA: envía la clave de identificación y autenticación pública y la clave de cifrado pública

Cuando se asigna por vez primera un usuario a un socio, el estado del usuario es Nuevo. Si el usuario envía solamente la solicitud INI al banco correspondiente, el estado cambia a Inicializado parcialmente (INI). Si el usuario envía solamente la solicitud HIA al banco, el estado se cambia a Inicializado parcialmente (HIA). Una vez que el usuario envía las solicitudes INI e HIA al banco, el estado pasa a Inicializado. El usuario envía por correo electrónico las cartas de inicialización de las claves INI e HIA al banco. Cuando el banco recibe las cartas de inicialización relativas a INI e HIA, verifica los valores hash de los certificados respecto a su base de datos. Después de una verificación satisfactoria, el estado del usuario se establece en Listo, indicando que el usuario ahora puede realizar transacciones con el banco. A continuación el usuario descarga los certificados públicos del banco utilizando el tipo de orden del sistema HPB.

Puede utilizar los tipos de orden HKD y HTD para recuperar información de suscriptor almacenada por el banco después de que el estado de usuario esté establecido en *Listo*.

Utilice el servicio gestor de suscripciones EBICS para validar las claves en las cartas de inicialización INI y HIA. Tras la validación satisfactoria, el estado del usuario se actualiza; por ejemplo, Listo que indica que el usuario ha enviado las cartas de inicialización HIA e INI al banco. También puede utilizar este servicio para importar o exportar datos del gestor de suscripciones hacia o desde la base de datos del sistema bancario.

El perfil de usuario contiene la siguiente información:

- ID exclusivo del usuario
- v Nombre del usuario
- v Dirección del usuario
- v ID de socio al que el usuario está asociado
- v Valores de buzón para habilitar la carga, descarga y archivado de mensajes

Los tipos de orden EBICS especifican las diversas transacciones que pueden tener lugar entre el servidor EBICS y un cliente EBICS. Un tipo de orden puede tener varios o ningún formato de archivo. Puede asociar formatos de archivo con los tipos de orden de carga y descarga técnica bancaria. Puede utilizar tipos de orden <span id="page-13-0"></span>de carga para cargar datos de un cliente EBICS a un servidor EBICS y tipos de orden de descarga para descargar datos de orden de un servidor EBICS a un cliente EBICS. Un tipo de orden contiene los atributos siguientes:

- El tipo de orden
- Versión de protocolo EBICS
- Tipo de transferencia: Cargar o Descargar
- v Tipo de datos de orden: Sistema o técnicos

Un formato de archivo contiene los atributos siguientes:

- v El formato de archivo
- v Código de país del formato de archivo

Un banco puede crear una o varias ofertas. Una oferta proporciona un método fácil de agrupación de un conjunto de tipos de orden y formatos de archivo para una lista de socios. A cada socio se le asigna una lista de tipos de orden para habilitar transacciones entre el banco y el socio. Una oferta proporciona una forma fácil para el banco de establecer un contrato con el socio. Una oferta contiene la información siguiente:

- ID de banco
- Nombre de la oferta.
- v Tipos de orden y formatos de archivo con los cuales el socio puede intercambiar mensajes
- v Nivel de autorización para el tipo de orden
- v Número de firmas necesarias para autorizar la orden

Un socio puede estar asociado a uno o varios usuarios. Un banco asigna los siguientes permisos a un usuario:

- v Tipos de orden y formatos de archivo con los cuales el usuario puede intercambiar mensajes
- Nivel de autorización para el tipo de orden
- v Monto máximo (para una cuenta de socio específico) para las transacciones de un usuario. Puede asociar varias cuentas de usuario con un monto máximo diferente.
- v La moneda en la cual se especifica el monto máximo para el usuario. La moneda depende de la cuenta de socio asociadas con el monto máximo.

## **Gestión de transacciones EBICS**

El gestor de transacciones en el servidor EBICS es responsable de mantener los estados de la transacción. Determina el segmento que es necesario para generar el mensaje de respuesta XML.

El gestor de transacciones maneja la carga y descarga de los flujos de transacción y ofrece soporte para la segmentación y la recuperación de datos de la orden.

## **Carga desde un suscriptor (FUL)**

El tipo de orden FUL se utiliza para subir datos a un banco.

La transacción de carga comprende las fases siguientes:

- Inicialización
- Transferencia de datos

El usuario envía la solicitud de carga (FUL) al banco. FUL es un tipo de orden técnica bancaria de carga.

**Importante:** Para cargas útiles FUL de gran tamaño, debe aumentarse el valor de Tiempo de inactividad máximo (MaxIdleTime) en el Servicio de servidor EBICS. Si el valor de MaxIdleTime es demasiado bajo, la transacción podría cancelarse antes de completarse. Un valor adecuado para cargas útiles FUL de gran tamaño es 300 minutos.

El servicio de autorización de órdenes EBICS maneja solicitudes de órdenes de entrada para el tipo de orden técnica bancaria de carga. Si una orden ha obtenido el número de firmas necesario, este servicio reenvía la orden al buzón de carga del suscriptor. De lo contrario, este servicio conserva los datos de la orden en la base de datos hasta que se obtenga el número de firmas necesario.

El proceso de negocio handleEBICSRequest recibe la solicitud de un usuario. Si la solicitud del usuario contiene el último segmento de los datos de orden, invoca el proceso de negocio EBICSOrderAuthorizationProcessing de forma asíncrona para desempaquetar los datos de orden y generar los archivos siguientes:

**Nota:** Desempaquetar los datos de orden incluye la descodificación, descifrado, y descompresión de datos de la orden.

- v .DAT Contiene los datos de orden desempaquetados en el buzón de carga de un usuario
- v .SIG Contiene la firma de datos de la orden en el buzón de carga de un usuario
- v .PRM Contiene los parámetros de la orden en el buzón de carga del usuario
- v .PSR Contiene un informe de estado del proceso asíncrono en el buzón de descarga del usuario

#### **Inicialización del proceso**

Un usuario inicia una transacción enviando las peticiones que contienen información sobre la orden de entrada. Basándose en esta información, el servidor EBICS verifica el tipo de orden, ejecuta la prueba de reproducción del mensaje, verifica la autenticación del mensaje y comprueba la autorización de usuario antes de aceptar la solicitud.

Tras la verificación satisfactoria de los datos de la orden, el banco genera un identificador de transacción e incluye el ID en su respuesta al usuario.

#### **Transferencia de datos del proceso**

Cuando es necesario más de un segmento para transferir datos de orden, el banco realiza la autenticación de mensajes, verifica la transacción, verifica el número de segmento y el tamaño. Después de que el servidor EBICS reciba el último segmento de los datos de la orden, los datos completos de la orden se reenvían al proceso de negocio EBICSOrderAuthorizationProcessing de forma asíncrona y la transacción finaliza.

El proceso de negocio EBICSOrderAuthorizationProcessing desempaqueta los datos de orden y los reenvía al buzón de carga del usuario. El proceso de negocio EBICSOrderAuthorizationProcessing genera un informe de postproceso (PSR) y lo direcciona al buzón de descarga del usuario. Este proceso de negocio también genera los archivos .SIG y .PRM para que se reenvíen al buzón de carga del

usuario. Se genera un archivo .err cuando el proceso de negocio EBICSOrderAuthorizationProcessing detecta un error; por ejemplo, una firma electrónica no válida. Utilice el archivo .err para inspeccionar un archivo de datos de orden no válido, si es necesario.

## <span id="page-15-0"></span>**Descarga desde el servidor EBICS (FDL)**

El tipo de orden FDL se utiliza para descargar datos de un banco.

La transacción de descarga comprende las fases siguientes:

- Inicialización
- v Transferencia de datos
- Confirmación

Un usuario envía el tipo de orden FDL al banco. El usuario solicita la descarga de los informes .PSR para obtener el estado de la solicitud FUL. El usuario también puede solicitar la descarga de formatos de archivo válidos distintos de .PSR utilizando el tipo de orden FUL.

**Importante:** Para cargas útiles FDL de gran tamaño, debe aumentarse el valor de Tiempo de inactividad máximo (MaxIdleTime) en el Servicio de servidor EBICS. Si este valor es demasiado bajo, la transacción podría cancelarse antes de completarse. Un valor adecuado para cargas útiles FDL de gran tamaño es 300 minutos.

### **Inicialización del proceso**

El banco verifica el mensaje del usuario. Después de que el banco verifique la solicitud de usuario, el banco recopila los datos de la orden desde el buzón de descarga del usuario basándose en la información del formato de archivo en la solicitud.

Si hay más de un mensaje que coincide con el formato de archivo, el banco incorpora el contenido de cada mensaje en unos datos de orden únicos e invoca de forma síncrona el procesador de datos de l a orden para empaquetar los datos de la orden.

Si el formato codificado de los datos de orden superan 1 MB, los datos de orden se separan en segmentos. El primer segmento de los datos de orden y el identificador de transacción se incluyen en la respuesta al usuario.

#### **Transferencia de datos del proceso**

El usuario envía la solicitud para el siguiente segmento de datos. El banco autentica el mensaje, verifica la transacción, y el número y tamaño de segmento.

En cada fase de transferencia, el banco transfiere todos los segmentos hasta que el último segmento de los datos de la orden esté incluido en la respuesta al usuario.

#### **Confirmación de datos de proceso**

Tras recibir el último segmento de los datos de orden del banco, el usuario inicia la última fase, la solicitud de confirmación, para indicar que la transferencia de datos se ha realizado de forma satisfactoria.

<span id="page-16-0"></span>Si el banco recibe del usuario una confirmación positiva (código de recepción=0), el banco mueve los mensajes descargados desde el buzón de descarga del usuario hasta el buzón de archivado del usuario. Si el banco recibe del cliente una confirmación negativa, el banco retiene los mensajes descargados en el buzón de descarga del usuario.

Si el usuario desea descargar formatos de archivo válidos distintos de los informes .PSR desde el buzón de archivado del usuario, el usuario debe especificar un rango de fechas en la solicitud EBICS. El usuario debe asegurarse de que el rango de fechas coincide con la fecha de finalización de los informes .DAT cuando se mueven desde el buzón de descarga del usuario hasta el buzón de archivado del usuario.

## **Segmentación y recuperación**

La solicitud de datos de orden (cargar o descargar) no puede exceder de 1 MB en formato codificado según base64 comprimido, cifrado. Si la solicitud de datos de orden excede de 1 MB, el formato codificado debe separarse en segmentos. EBICS Banking Server es responsable de combinar todos estos segmentos para restaurar los datos de la orden al formato original.

Si se produce un error durante la entrega de los segmentos de datos de la orden, se puede ejecutar la recuperación. El usuario puede descargar o cargar el segmento adecuado según el punto de recuperación que ha enviado el servidor en la respuesta.

La recuperación permite la transmisión de una orden para continuar a pesar de la aparición de un error, sin necesidad de volver a transmitir todos los segmentos de datos de orden que se han transmitido satisfactoriamente.

Un punto de recuperación sirve para continuar las transacciones desde el paso de transacción que sigue a este punto de recuperación en la secuencia de pasos de la transacción. Los puntos de recuperación deben establecerse durante el proceso de recuperación:

- Para las transacciones de carga, el punto de recuperación es el último paso de la transacción en el que el banco ha recibido correctamente el mensaje de solicitud y ha transmitido una respuesta al usuario. El punto de recuperación está determinado por el estado de la transacción en el sistema bancario.
- v Para las transacciones de descarga, podrían existir varios puntos de recuperación. Todos los pasos de transacción anteriores correspondientes a la transacción en la que el banco ha recibido correctamente el mensaje de solicitud y ha transmitido una respuesta al usuario.

## **Proceso de VEU**

EBICS Banking Server da soporte a la Firma electrónica distribuida (VEU), que permite que varios socios (o suscriptores) autoricen una orden.

VEU es una abreviatura alemana que significa Firma electrónica distribuida. Con VEU, varios socios(o suscriptores) pueden autorizar una orden. Diferentes socios de diferentes clientes o del mismo cliente pueden firmar una orden en particular. Los socios pueden solicitar sus órdenes que tienen firmas pendientes y firmarlas o cancelarlas. El sistema de gestión de VEU en EBICS Banking Server guarda las órdenes de las cuales hay firmas pendientes de socios diferentes hasta que se produce una de las siguientes situaciones:

v Se ha recibido el número necesario de firmas autorizadas.

• Se ha cancelado la orden.

VEU utiliza los tipos de órdenes siguientes:

- HVU
- HVD
- HVZ
- v HVE
- HVS
- HVT (Opcional)

Los firmantes autorizados de un cliente pueden utilizar diferentes procesos de firma que pueden admitir diferentes procesos de hash cuyo resultado es la obtención de diferentes valores de hash. En el proceso de VEU, se proporciona el valor de hash de los datos de orden cuando se ejecutan los tipos de orden HVD y HVZ. Este valor de hash se obtiene a partir de la versión de firma utilizada por el suscriptor que ejecuta HVZ y HVD. El valor de hash se proporciona cuando se ha utilizado la versión de firma como atributo.

A continuación se ofrece un resumen del proceso de VEU típico:

- 1. Un cliente EBICS (PartnerA) inicia una orden transmitiendo los datos de la orden en una transacción EBICS con el atributo de orden OZHNN y firmando con la clase de firma E, o T.
- 2. Cuando EBICS Banking Server recibe el sistema de gestión de VEU, éste analiza el tipo de orden y las firmas que ya se han enviado, incluida la clase. Si se necesitan otras firmas para el proceso de la orden, ésta se almacena inmediatamente para el proceso de VEU junto con el valor de hash.
- 3. Otro cliente EBICS (Partner B) que tiene una firma pendiente y necesita firmar una orden de consulta almacenada averiguará, utilizando el tipo de orden HVU o HVZ, de qué órdenes tienen autorización de firma. La respuesta incluye información sobre los elementos siguientes:
	- tipo de orden
	- v número de orden
	- v número de firmas necesarias y número suministrado (incluido si la propia firma todavía es necesaria o ya se ha facilitado)
	- v entidad de la orden original
	- v tamaño de los datos de orden no comprimidos
	- v valor de hash (sólo el tipo de orden HVZ) de los datos de orden

Si se ha utilizado el tipo de orden HVZ, sáltese el siguiente paso.

- 4. El socio B utiliza el tipo de orden HVD para comprobar la orden y obtener el valor de hash de dicha orden.
- 5. Opcional. Si el tipo de orden HVT está soportada por el banco, el socio B puede descargar detalles de la orden adicionales utilizando el tipo de orden HVT. En función de los parámetros de solicitud, reciben o bien información sobre las transacciones de órdenes individuales (datos de cuenta, información del importe, fecha de proceso, datos de utilización y otras descripciones) o bien los datos completos de la orden.
- 6. Cuando ha recibido toda la información necesaria, el socio B puede firmar la orden utilizando el tipo de orden HVE. El sistema de gestión de VEU de EBICS Banking Server valida y añade la firma a la orden.
- 7. El socio B puede elegir cancelar la orden utilizando el tipo de orden HVS.

8. Cuando se hayan completado todas las firmas, EBICS Banking Server procesará por completo la orden.

## <span id="page-18-0"></span>**Gestión de claves**

Puede insertar, actualizar y recuperar certificados existentes en el repositorio de Sterling B2B Integrator.

Puede insertar un certificado codificado según base64 (público o privado) y certificados de importación y exportación en el repositorio de Sterling B2B Integrator.

También puede ejecutar las siguientes tareas en Sterling B2B Integrator:

- v Crear un certificado de firma personal con la longitud de clave 2048 para EBICS
- Gestionar certificados CA
- v Almacenar certificados y gestionar la renovación y caducidad de los certificados
- v Aceptar un certificado público de un usuario
- v Validar las siguientes claves de suscriptor utilizando SHA256 como algoritmo hash:
	- Valor hash de clave de identificación y autenticación (en formato hexadecimal)
	- Valor hash de clave de cifrado (en formato hexadecimal)
	- Valor hash de clave de firma electrónica (en formato hexadecimal)

Utilice el servicio Exportar certificado de EBICS para exportar los certificados existentes en Sterling B2B Integrator a un sistema externo. Utilice este servicio cuando desee sincronizar los certificados existentes en Sterling B2B Integrator con una base de datos o un sistema externos.

Utilice el servicio Importar certificado de EBICS para añadir certificados de un repositorio externo a Sterling B2B Integrator. También puede suprimir los certificados caducados o no válidos.

#### **Funciones del gestor de claves**

La gestión de claves y almacenamiento realiza las funciones siguientes:

- v Validación de clave duplicada El certificado que se ha utilizado para la autenticación o el cifrado no puede ser el mismo que el certificado ES. Utilice un conjunto exclusivo de claves para la autenticación o el cifrado y la firma.
- v Extensión de uso de claves X.509 EBICS Banking Server permite el uso de X.509 como extensión de uso de claves.
- Verificación de certificados OCSP y CRL

El gestor de claves gestiona los certificados en el repositorio de Sterling B2B Integrator. Inserta, actualiza y recupera certificados en el repositorio de Sterling B2B Integrator y ejecuta funciones tales como, calcular el valor hash del certificado, en los certificados.

El gestor de claves valida los certificados de cliente seleccionado en el servidor para que se puedan utilizar. Debe obtener los certificados firmados por CA de una entidad emisora de certificados. En un certificado firmado por CA, el emisor firma <span id="page-19-0"></span>el certificado. Para verificar la autenticidad del certificado de usuario, EBICS Banking Server realiza la verificación de firma encadenada hasta el certificado de la entidad emisora de certificados raíz.

El administrador de EBICS debe incorporar los certificados firmados por CA y los certificados firmados por el CA intermedios en el almacén de certificados de CA de Sterling B2B Integrator antes de comenzar las transacciones EBICS.

El cliente debe proporcionar tres tipos de certificados:

- v Certificado de autenticación
- v Certificado de cifrado
- v Certificado de firma electrónica (ES)

La clave pública del certificado de autenticación se utiliza para verificar firmas digitales. Los certificados de autenticación pueden ser firmados por CA o ser de firma personal. El valor del campo de uso de claves para un certificado de autenticación es la firma digital. Una firma digital se utiliza para realizar la autenticación de entidades y la autenticación del origen de datos con integridad.

La clave pública del certificado de cifrado se utiliza para cifrar datos de orden. Los certificados de cifrado pueden ser firmados por CA o ser de firma personal. El valor del campo de uso de claves para un certificado de cifrado es el cifrado de clave. En EBICS, se utiliza una clave simétrica para el flujo de los datos de orden cifrados o descifrados. La clave simétrica se cifra con el valor de la clave pública del certificado de cifrado para el transporte. El cifrado de clave se utiliza cuando existe un certificado con un protocolo que cifra claves.

La clave pública del certificado de firma electrónica (ES) se utiliza para verificar la firma de datos de orden. El valor de la clave pública de un certificado de firma electrónica no debería ser el mismo que el de un certificado de autenticación o cifrado. El valor del campo de uso de claves para un certificado de firma electrónica es la aceptación. La aceptación impide que la entidad firmante niegue falsamente una acción, excluya la firma de certificado o CRL. Las firmas electrónicas son de dos tipos:

- v Firma de transporte: puede ser firmada por CA o ser de firma personal
- Firma personal: debe ser firmada por CA

## **Generación y recuperación de informes EBICS**

Utilice el servicio de informes EBICS para generar un informe de estado de pago (PSR) con cada solicitud de orden de carga (FUL). El informe .PSR está en un formato XML y sigue el esquema pain.002.001.02. Después de generar satisfactoriamente el informe .PSR, éste se coloca en el buzón de descarga del usuario EBICS.

Se genera un informe .PSR después del proceso de orden asíncrono de cada FUL. Un usuario puede enviar una solicitud FDL con el formato de archivo pain.002.001.02.ack para recuperar el informe .PSR. Si no se especifica ningún rango de fechas en la solicitud EBICS, el banco concatena los informes PSR del buzón de descarga del usuario y empaqueta los datos de orden en la respuesta EBICS.

Cuando el banco recibe una confirmación positiva del usuario basándose en el valor de parámetro proporcionado bajo el elemento FDLOrderParams en la solicitud FDL, los informes .PSR del buzón de descarga del usuario se mueven al <span id="page-20-0"></span>buzón de archivado del usuario. Si no se recibe ninguna confirmación positiva después de un periodo de tiempo de espera específico, el planificador del servicio de servidor EBICS vuelve a cambiar el Recuento extraíble a 1 para los informes .PSR en el buzón de descarga del usuario, lo que permite al usuario volver a descargar los informes .PSR.

Si el usuario desea descargar los informes .PSR del buzón de archivado del usuario, el usuario debe especificar un rango de fechas en la solicitud EBICS. El usuario debe asegurarse de que el rango de fechas coincide con la fecha de finalización de los informes .PSR cuando se mueven del buzón de descarga del usuario al buzón de archivado del usuario.

## **Gestión del servidor EBICS**

El servidor EBICS se ha implementado como un servicio en Sterling B2B Integrator. El servicio de servidor EBICS es responsable de manejar solicitudes EBICS entrantes (a través de HTTP y HTTPS) de acuerdo con las especificaciones del protocolo EBICS, y de generar y enviar la respuesta adecuada de nuevo a los usuarios.

El servidor EBICS procesa la generación y verificación de firma electrónica (ES) y la identificación y autenticación de mensajes EBICS. También establece comunicación con el Gestor de suscripciones para recuperar la información del perfil de bancos, socios, usuarios y tipos de orden necesarios para la verificación y la autenticación de mensajes y transacciones. El servicio también gestiona los flujos de proceso (asíncrono y síncrono) de solicitudes, como por ejemplo, FUL y FDL. Puede configurar el servicio para actualizar el repositorio EBICS y enviar notificaciones de sucesos a una aplicación externa durante una transacción síncrona. Gestionar el flujo de mensajes para las fases de inicialización y transferencia de transacciones EBICS también es una de las responsabilidades clave del servicio. El servidor EBICS, que gestiona el ciclo de vida de las transacciones EBICS en el sistema bancario y el estado de las transacciones abiertas, también actúa como almacenamiento intermedio para los segmentos de datos de orden transmitidos y las firmas electrónicas (ES).

Cuando se descargan datos de orden bancarias y técnicas, el servidor EBICS recopila todos los datos de orden disponibles en el buzón del usuario, los concatena en un único documento y envía el documento al procesador de datos de orden para empaquetar dicho documento; es decir, firmarlo, comprimirlo, cifrarlo y codificarlo.

Para obtener información sobre la configuración del servicio de servidor EBICS, consulte *Servicio de servidor EBICS*.

## **Gestión de órdenes del sistema**

El gestor de órdenes del sistema trabaja estrechamente con el gestor de transacciones y el gestor de suscripciones para actualizar y consultar los certificados de claves de un usuario y la información referencial, así como para descargar parámetros del banco y certificados del banco. Genera y recupera datos de órdenes XML basados en la información del perfil.

El gestor de órdenes del sistema también se encarga de la implementación de las órdenes del sistema de carga y descarga. En la tabla siguiente se indican los tipos de órdenes del sistema de carga soportados para las transacciones EBICS:

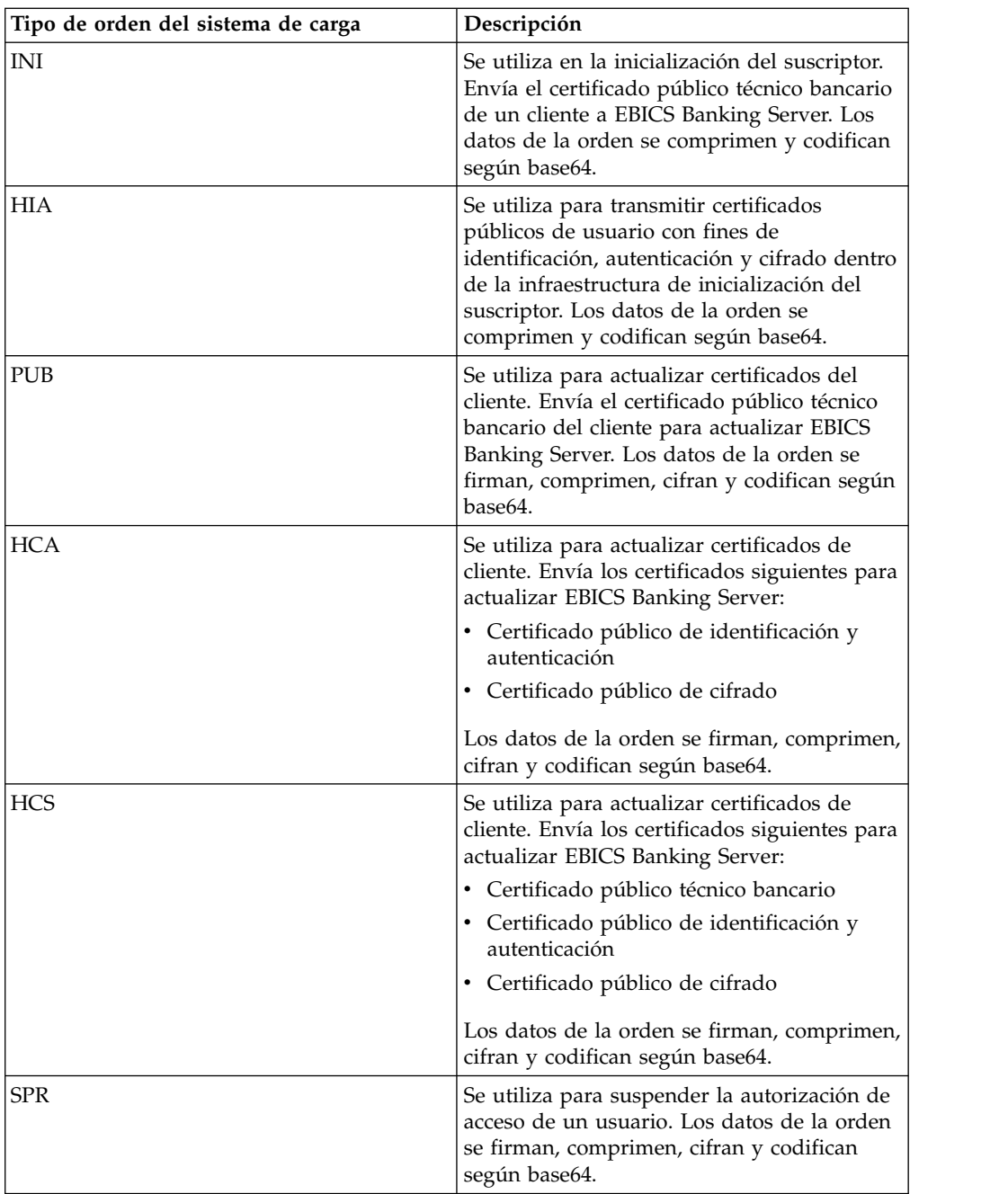

En la tabla siguiente se indican los tipos de órdenes del sistema de descarga soportados para las transacciones EBICS:

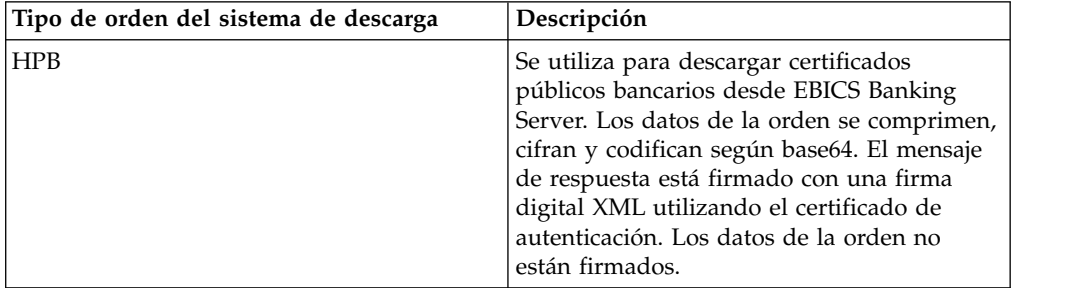

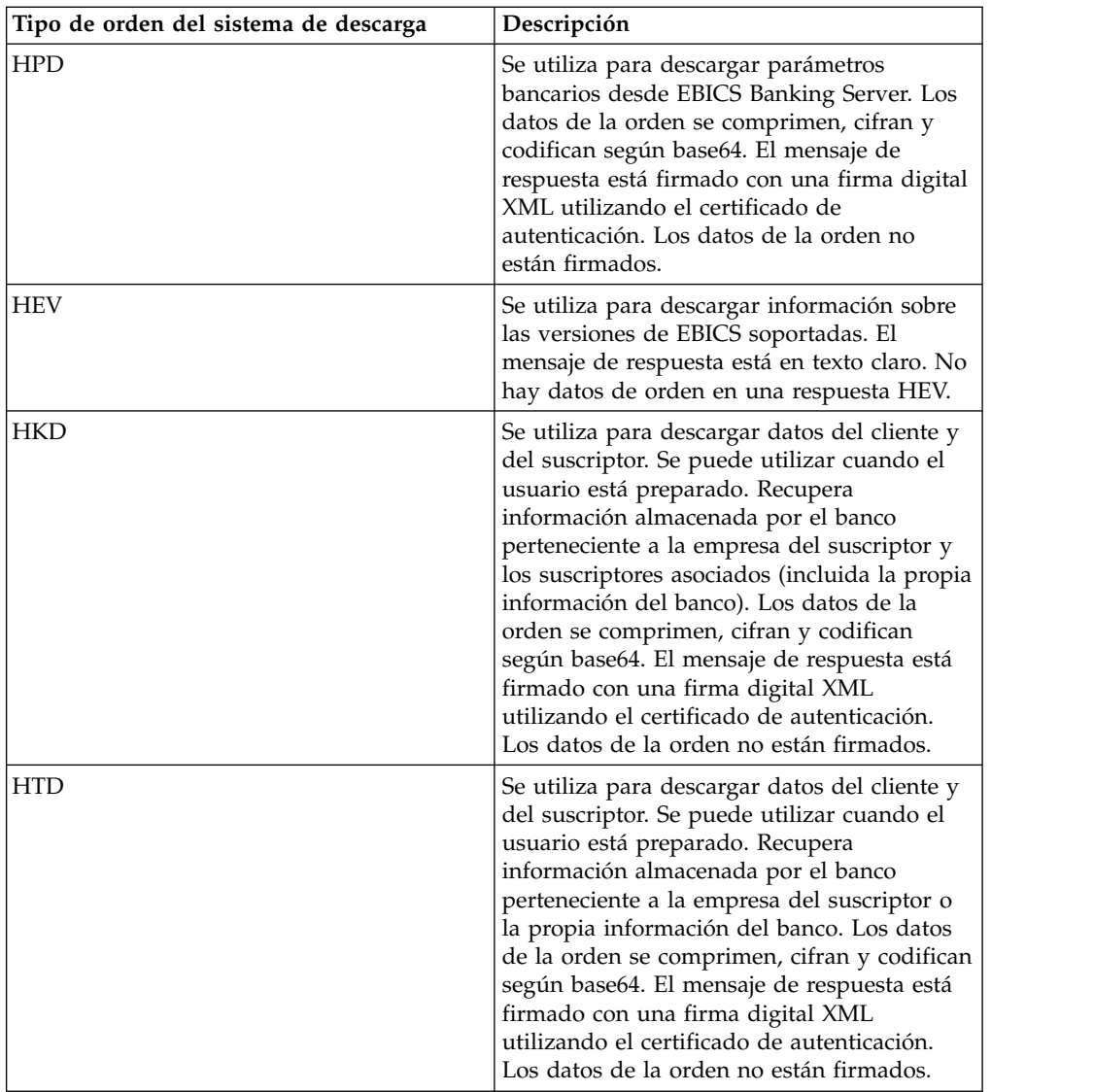

El gestor de órdenes del sistema recupera información almacenada por el banco perteneciente a la empresa del suscriptor. Los suscriptores pueden recuperar información almacenada por el banco perteneciente a la empresa del suscriptor y a todos los suscriptores asociados utilizando tipos de orden HKD y HTD después de que el estado del usuario esté establecido en 'Listo', lo indica que el usuario puede realizar transacciones con el banco. La respuesta del banco contiene una lista de las cuentas de los clientes.

La información de la cuenta se incluye en la respuesta HKD si se cumple como mínimo una de las condiciones siguientes:

- v En el acuerdo contractual con el banco, se especifica que los extractos de la cuenta se compartirán con el cliente
- v Al menos uno de los suscriptores del cliente tiene autorización de firma en la cuenta

Los suscriptores pueden recuperar información almacenada por el banco perteneciente a la empresa del suscriptor o a la propia información del banco utilizando el tipo de orden HTD. Sin embargo, la información relativa a los suscriptores asociados de la compañía no se comparte en este tipo de orden. Debe <span id="page-23-0"></span>utilizar el tipo de orden HKD para recuperar la información perteneciente a la empresa y a los suscriptores asociados (incluida la propia información del banco). La respuesta HKD y HTD enumera las cuentas asociadas del socio a las que el suscriptor tiene permiso de acceso.

El mensaje de respuesta de la orden de descarga HKD incluye los parámetros siguientes:

- HostID
- v PartnerInfo Incluye detalles del socio, como por ejemplo, la dirección, información de cuenta sobre la cual el suscriptor tiene permiso de acceso y los tipos de orden que el socio está autorizado a utilizar.
- v UserInfo Incluye detalles del suscriptor, como por ejemplo, el ID de usuario, el estado del suscriptor e información de permisos de usuario. La información de permisos de usuario incluye el nivel de autorización de la lista de tipos de orden, las cuentas asociadas y el límite umbral de cantidad.

### **Proceso de datos de orden**

Para garantizar una transferencia segura de los datos de orden, estos deben estar empaquetados. Empaquetar los datos de la orden incluye la firma, compresión, cifrado y codificación según base64 en función de los requisitos del tipo de orden. El destinatario debe desempaquetar los datos de orden para ver los atributos. Desempaquetar los datos de la orden incluye la verificación, descompresión, descifrado y descodificación según base64 en función de los requisitos del tipo de orden.

El procesador de datos de orden es responsable de empaquetar y desempaquetar los datos de la orden. Establece comunicación con el Gestor de suscripciones y el Gestor de transacciones para recuperar la información relevante necesaria para empaquetar y desempaquetar los datos de la orden. Por ejemplo, la información del perfil puede incluir el ID de transacción, la dirección del flujo (carga o descarga), el tipo de respuesta (síncrona o asíncrona), el tipo de procesos necesarios, el ID de objeto de la clave cifrada y el ID de objeto de la firma electrónica (ES). El servicio de proceso de órdenes EBICS ejecuta transacciones EBICS y la recuperación de usuario, así como el empaquetado y desempaquetado de claves simétricas cifradas. Basándose en la información del perfil recuperada, el servicio de proceso de órdenes EBICS determina si el empaquetado o desempaquetado de los datos de orden es necesario e invoca el servicio de empaquetado o desempaquetado apropiado.

El gestor de órdenes autorizadas es responsable de iniciar el procesador de datos de órdenes para desempaquetar los datos de orden recibidos de la solicitud de tipo de orden FUL, direccionar los datos de la orden desempaquetados al buzón de carga del suscriptor de fondo y redenominarlos, de acuerdo con un convenio de denominación definido.

Aparte del servicio de proceso de órdenes EBICS, existen los siguientes servicios disponibles en Sterling B2B Integrator para procesar los datos de la orden:

v El servicio de autorización de órdenes EBICS maneja solicitudes de órdenes de entrada para el tipo de orden técnica bancaria de carga (FUL). Si una orden ha cumplido el número de firmas necesario, este servicio la reenvía al buzón de carga del suscriptor. De lo contrario, este servicio reenvía la orden al buzón de órdenes pendientes.

- v El servicio de flujo de órdenes EBICS empaqueta y desempaqueta los datos de orden utilizando la funcionalidad de interconexión que hay en Sterling B2B Integrator.
- v El servicio de empaquetado ES EBICS empaqueta o bien desempaqueta información clave que se utiliza cuando se firma y se verifica la firma digital.
- El servicio de compresión EBICS ejecuta la compresión y descompresión de datos de orden utilizando zlib en modo de interconexión.
- v El servicio de cifrado EBICS realiza el cifrado y el descifrado de datos de orden utilizando el algoritmo AES-128 en modo de interconexión. El algoritmo de cifrado E002 está soportado.
- v El servicio de codificación EBICS realiza la codificación y descodificación de datos de orden utilizando el método base64 en modo de interconexión.
- v El servicio de firmas EBICS realiza la firma y la verificación de los datos de orden en el resumen SHA-256 calculado en modalidad de interconexión. El algoritmo de firmas A005 y A006 está soportado.

Los datos de orden deben desempaquetarse para las transacciones de carga y empaquetarse para las transacciones de descarga.

El proceso de empaquetado implica la secuencia siguiente. Sin embargo, en función del tipo de orden, puede que uno o más de los procesos siguientes no sean necesarios:

- 1. Firma
- 2. Compresión
- 3. Cifrado
- 4. Codificación según base64

El ejemplo siguiente ilustra el cifrado de un tipo de orden. Un proceso de negocio invoca el servicio de cifrado. Si los datos de la orden se han firmado, el proceso de negocio pasa la clave simétrica al servicio de cifrado. Si los datos de la orden no se han firmado, el servicio de cifrado genera y devuelve la clave simétrica al proceso de negocio. Si la clave simétrica se ha creado, el proceso de negocio invoca el servicio de proceso de órdenes EBICS con el tipo de mensaje de salida establecido en setEncryptedKey.

El proceso de desempaquetado implica la secuencia siguiente. Sin embargo, en función del tipo de orden, puede que uno o más de los procesos siguientes no sean necesarios:

- 1. Descodificación según base64
- 2. Descifrado
- 3. Descompresión
- 4. Verificación de la firma

El ejemplo siguiente ilustra el descifrado de un tipo de orden. Un proceso de negocio invoca el servicio de proceso de órdenes EBICS con el tipo de mensaje de salida establecido en getEncryptedKey. La clave secreta codificada según base64 se recupera y se establece en los datos del proceso para su uso por parte del servicio de cifrado.

## **Firmas electrónicas**

La firma electrónica (ES) garantiza la autenticación de los datos de la orden. Las firmas garantizan la integridad y aceptación de los datos de orden enviados por el cliente al servidor bancario.

EBICS especifica dos clases de firma ES:

- Firma personal
	- Firma única de tipo E
	- Primera firma de tipo A
	- Segunda firma de tipo B
- v Firma de transporte de tipo T

Sterling B2B Integrator admite los siguientes tipos de firma:

- v Firma de transporte de tipo T
- v Firma personal o ES técnica bancaria de tipo E Firma única

Las firmas de transporte pueden ser certificados de firma personal o firmados por CA. Las firmas personales deben ser firmadas por CA y reconocidas por el banco. Utilice la firma de transporte para enviar la orden y la firma personal para autorizarla.

En las firmas personales, debe especificar el número de firmas para cada tipo de orden o formato de archivo del contrato para procesar los datos de la orden. El número máximo de firmas personales permitido es 2. La firma personal de tipo E puede contener las siguientes firmas:

- Única
- Dual opcional
- Dual obligatoria

#### **Prevalidación**

Cuando se utilizan tipos de órdenes técnicas bancarias de carga, el suscriptor puede enviar información en el primer paso de la transacción al banco. El banco puede prevalidar los datos de la orden. La prevalidación de datos de orden incluye lo siguiente:

- v Verificación del resumen de datos
- v Autorización de la cuenta
- v Verificación del límite de monto

Después de la prevalidación satisfactoria de los datos de la orden, el sistema bancario recibe el archivo FUL. El banco puede utilizar la prevalidación para procesar los datos de orden si se cumplen los siguientes prerrequisitos:

- v El banco admite la funcionalidad de prevalidación
- v Existe un nodo Prevalidation en la solicitud entrante

#### **Prevalidación del resumen de datos**

El banco puede verificar el resumen de los datos si se cumplen los siguientes prerrequisitos:

- v El banco admite la funcionalidad de prevalidación.
- v Existe un nodo Prevalidation o DataDigest en la solicitud entrante

<span id="page-26-0"></span>v El tipo de orden se establece en cualquier tipo de orden de carga, excepto la solicitud SPR.

#### **Prevalidación de la autorización de cuenta y límite de monto**

El banco puede verificar la autorización de cuenta y el límite de monto si se cumplen los siguientes prerrequisitos:

- v El banco admite la funcionalidad de prevalidación.
- v Existe un nodo Prevalidation o AccountAuthorization en la solicitud entrante.
- v El atributo OrderAttribute está establecido en DZHNN en la solicitud entrante.
- v El tipo de orden se ha establecido en el tipo de orden de carga técnica (FUL) en la solicitud de entrada.
- v La clase de firma del firmante es de como mínimo B en el permiso de contrato.

La prevalidación verifica la información de la cuenta designada por el firmante y el límite de monto si se ha definido el número mínimo y máximo de las firmas personales necesarias para autorizar la orden. La cuenta listada debajo de AccountAuthorization debe ser una cuenta de socio válida. Todos los firmantes deben configurarse con permiso de usuario para todas las cuentas listadas en Prevalidation. El monto de un valor de moneda especificado no debe exceder el monto máximo establecido en la configuración de permisos de usuario para cualquier firmante.

## **Integración con Sterling File Gateway**

Sterling File Gateway permite realizar una transferencia de archivos segura entre socios internos y externos que utilizan el mismo o diferentes protocolos de comunicación, convenios de denominación y formatos de archivos. Sterling File Gateway permite el movimiento de transferencias de archivos de gran tamaño y gran volumen, con visibilidad completa del movimiento de archivos dentro de una infraestructura altamente escalable y orientada a procesos que reduce los riesgos de la transferencia de archivos, tales como la intermediación de protocolos y archivos, la automatización y la seguridad de los datos.

Los archivos se mueven entre el servidor EBICS y Sterling File Gateway mediante buzones y socios compartidos. El gestor de suscripciones crea buzones en la estructura de tipo Usuario/Socio/Bandeja de entrada durante la creación del socio.

Sterling File Gateway utiliza hechos de suministro como parte de la definición de la plantilla de canal de direccionamiento. Las plantillas de canal de direccionamiento que se utilizan en escenarios EBICS deben incluir la configuración de hechos de suministro. Los canales de direccionamiento que utilizan las plantillas deben incluir la especificación de valores para hechos de suministro.

En los escenarios de entrada, el procesador de datos de orden (ODP) de EBICS toma una carga de archivo de orden (FUL) EBICS de un cliente EBICS a un servidor EBICS, desempaqueta la carga útil y la deposita en la estructura de buzón Usuario/Socio/Bandeja de entrada. Sterling File Gateway está configurado para direccionar desde ese buzón para el proceso en sentido descendente y la entrega final a un consumidor.

En el escenario de salida, Sterling File Gateway está configurado para depositar un mensaje en un buzón de consumidor, que se direcciona y almacena en /Usuario/Socio/Bandeja de salida. En una descarga de archivo de orden (FDL)

EBICS desde un cliente EBICS hasta un servidor EBICS, el procesador de datos de orden (ODP) EBICS empaqueta el mensaje y lo pone a disposición del cliente.

Sterling File Gateway permite a los operadores buscar transacciones y ver los detalles de las rutas y las entregas.

Determinados procedimientos son necesarios para iniciar la integración con Sterling File Gateway. Para obtener más información sobre la integración con Sterling File Gateway, consulte *Sterling File Gateway Integración con EBICS* en [http://www.ibm.com/support/knowledgecenter/SS4TGX\\_2.2.0/](http://www.ibm.com/support/knowledgecenter/SS4TGX_2.2.0/com.ibm.help.sfg_ebics.doc/SFGEB_IntegrationwEBICS.html) [com.ibm.help.sfg\\_ebics.doc/SFGEB\\_IntegrationwEBICS.html.](http://www.ibm.com/support/knowledgecenter/SS4TGX_2.2.0/com.ibm.help.sfg_ebics.doc/SFGEB_IntegrationwEBICS.html)

## <span id="page-28-0"></span>**Avisos**

Esta información se ha desarrollado para productos y servicios ofrecidos en los Estados Unidos.

IBM® no puede ofrecer en otros países los productos, servicios o funciones tratadas en el presente documento. Consulte al representante local de IBM para obtener información acerca de los productos y servicios disponibles actualmente en su área. Las referencias a un producto, programa o servicio de IBM no pretenden establecer ni implicar que sólo pueda utilizarse dicho producto, programa o servicio de IBM. En su lugar se puede utilizar cualquier producto, programa o servicio funcionalmente equivalente que no vulnere ningún derecho de propiedad de intelectual de IBM. No obstante, es responsabilidad del usuario evaluar y verificar el funcionamiento de cualquier producto, programa o servicio que no sea de IBM.

IBM puede tener patentes o solicitudes de patente pendientes que afecten a los temas tratados en este documento. La posesión de este documento no le otorga ninguna licencia sobre dichas patentes. Puede enviar consultas sobre licencias, por escrito, a:

*IBM Director of Licensing*

*IBM Corporation*

*North Castle Drive*

*Armonk, NY 10504-1785*

*EE.UU.*

Para realizar consultas sobre licencias relativas a la información de doble byte (DBCS), póngase en contacto con el Departamento de propiedad intelectual de IBM de su país o envíe sus consultas, por escrito, a:

*Intellectual Property Licensing*

*Legal and Intellectual Property Law*

*IBM Japan Ltd.*

*19-21, Nihonbashi-Hakozakicho, Chuo-ku*

*Tokio 103-8510, Japón*

**El párrafo siguiente no se aplica al Reino Unido ni a ningún otro país donde estas disposiciones sean incompatibles con la legislación vigente:** INTERNATIONAL BUSINESS MACHINES CORPORATION PROPORCIONA ESTA INFORMACIÓN "TAL CUAL", SIN GARANTÍAS DE NINGÚN TIPO, YA SEAN EXPLÍCITAS O IMPLÍCITAS, INCLUIDAS PERO SIN LIMITARSE A ELLAS, LAS GARANTÍAS IMPLÍCITAS DE NO INFRACCIÓN, COMERCIALIZACIÓN O IDONEIDAD PARA UNA FINALIDAD DETERMINADA. Algunos estados no permiten la renuncia a las garantías implícitas o explícitas de ciertas transacciones, por lo que es posible que esta declaración no le sea de aplicación.

Es posible que esta información contenga imprecisiones técnicas o errores tipográficos. La información que contiene está sometida a modificaciones periódicas, las cuales se incorporarán en las nuevas ediciones de la publicación. IBM puede realizar mejoras y/o cambios en el/los producto(s)  $y$ /o el/los programa(s) descrito(s) en esta publicación, en cualquier momento y sin previo aviso.

Todas las referencias hechas en este documento a sitios web que no son de IBM se proporcionan únicamente a título informativo y no representan en modo alguno una recomendación de dichos sitios web. El material de dichos sitios web no forma parte del material correspondiente a este producto IBM y el uso de estos sitios web se realiza a cuenta y riesgo del usuario.

IBM puede utilizar o distribuir la información que suministre el usuario del modo que considere adecuado sin incurrir por ello en ninguna obligación con el usuario.

Los propietarios de licencias de este programa que deseen obtener información sobre el mismo con el fin de permitir: (i) el intercambio de información entre programas creados independientemente y otros programas (incluido éste) y (ii) el uso mutuo de la información que se ha intercambiado, deberán ponerse en contacto con:

*IBM Corporation*

*J46A/G4*

*555 Bailey Avenue*

*San Jose, CA 95141-1003*

*EE.UU.*

Dicha información puede estar disponible, sujeta a los términos y condiciones apropiados, incluyendo en algunos casos el pago de una tarifa.

El programa bajo licencia que se describe en este documento y todo el material bajo licencia disponible los proporciona IBM bajo los términos de las Condiciones Generales de IBM, Acuerdo Internacional de Programas Bajo Licencia de IBM o cualquier acuerdo equivalente entre las partes.

Todos los datos de rendimiento contenidos en el mismo han sido determinados en un entorno controlado. Todos los datos de rendimiento contenidos en el mismo han sido determinados en un entorno controlado. Algunas mediciones pueden haber sido realizadas en sistemas de nivel de desarrollo y no hay ninguna garantía de que estas mediciones sean las mismas en sistemas con disponibilidad general. Asimismo, algunas mediciones pueden haberse estimado mediante extrapolación. Los resultados reales pueden variar. Los usuarios de este documento deben verificar los datos aplicables para su entorno concreto.

La información sobre productos que no son de IBM se ha obtenido de los distribuidores de dichos productos, de los anuncios publicados o de otras fuentes disponibles públicamente. IBM no ha probado esos productos y no puede confirmar la precisión del rendimiento, la compatibilidad ni ninguna otra afirmación relacionada con productos que no son de IBM. Las consultas relacionadas con productos no desarrollados por IBM deben dirigirse a los proveedores de dichos productos.

Todas las declaraciones relativas a los propósitos e intenciones futuras de IBM pueden ser modificadas o retiradas sin previo aviso, y representan únicamente objetivos.

Todos los precios de IBM que se muestran en este documento son precios al por mayor recomendados por IBM, vigentes y están sujetos a cambios sin previo aviso. Los precios de los proveedores pueden variar.

Esta información se proporciona únicamente para fines de planificación. La información aquí contenida está sujeta a cambios que se pueden realizar antes de que los productos descritos estén disponibles.

Esta información contiene ejemplos de datos e informes utilizados en operaciones empresariales diarias. Para ilustrar los ejemplos de la forma más completa posible, éstos incluyen nombres de personas, empresas, marcas y productos. Todos los nombres son ficticios y cualquier parecido con nombres y direcciones utilizados por una empresa real es pura coincidencia.

#### LICENCIA DE COPYRIGHT:

Esta información contiene programas de aplicación de ejemplo en lenguaje fuente que ilustran técnicas de programación en diversas plataformas operativas. El usuario puede copiar, modificar y distribuir estos programas de ejemplo como desee, sin tener que efectuar ningún pago a IBM, con la finalidad de desarrollar, utilizar, realizar marketing o distribuir programas de aplicaciones según la interfaz de programación de las aplicaciones para la plataforma operativa en la que se han escrito tales programas de ejemplo. Estos ejemplos no se han probado exhaustivamente bajo todas las condiciones. Por lo tanto, IBM no puede garantizar ni certificar la fiabilidad, la utilidad o el funcionamiento de estos programas. Los programas de ejemplo se proporcionan "TAL CUAL", sin garantía de ninguna clase. IBM no se hará responsable de los daños derivados de la utilización que haga el usuario de los programas de ejemplo.

Cada copia o fragmento de estos programas de ejemplo, o trabajo derivado de los mismos, debe incluir una nota de copyright, como la siguiente:

© IBM 2015. Algunas partes de este código proceden de los programas de ejemplo de IBM Corp. © Copyright IBM Corp. 2015.

Si está visualizando esta información en copia software, es posible que no se visualicen las fotografías e ilustraciones en color.

#### **Marcas registradas**

IBM, el logotipo de IBM e ibm.com son marcas comerciales o marcas registradas de International Business Machines Corp., registradas en muchas jurisdicciones en todo el mundo. Otros nombres de productos y servicios pueden ser marcas registradas de IBM o de otras empresas. Puede encontrar una lista actualizada de las marcas registradas de IBM en la web bajo ["Copyright and trademark](http://www.ibm.com/legal/copytrade.shtml) [information"](http://www.ibm.com/legal/copytrade.shtml) en [http://www.ibm.com/legal/copytrade.shtml.](http://www.ibm.com/legal/copytrade.shtml)

Adobe, el logotipo de Adobe, PostScript y el logotipo de PostScript son marcas registradas de Adobe Systems Incorporated en los Estados Unidos o en otros países.

IT Infrastructure Library es una marca registrada de la Agencia Central de Telecomunicaciones y Computación (CCTA, UK), actualmente parte de la OGC (Office of Government Commerce, UK).

Intel, el logotipo de Intel, Intel Inside, el logotipo de Intel Inside, Intel Centrino, el logotipo de Intel Centrino, Celeron, Intel Xeon, Intel SpeedStep, Itanium y Pentium son marcas comerciales o marcas registradas de Intel Corporation o sus sucursales en los Estados Unidos y en otros países.

Linux es una marca registrada de Linus Torvalds en los Estados Unidos y en otros países.

Microsoft, Windows, Windows NT y el logotipo de Windows son marcas registradas de Microsoft Corporation en los Estados Unidos y en otros países.

ITIL es una marca registrada, una marca registrada comunitaria de la OGC británica (Office of Government Commerce), y está registrada en la Oficina de Patentes y Marcas de Estados Unidos.

UNIX es una marca registrada de The Open Group en los Estados Unidos y en otros países.

Java™ y todas las marcas registradas y logotipos basados de Java son marcas registradas o marcas comerciales registradas Oracle y/o sus afiliados.

Cell Broadband Engine es una marca registrada de Sony Computer en los Estados Unidos y en otros países y se utiliza bajo licencia.

Linear Tape-Open, LTO, el logotipo de LTO, Ultrium el logotipo de Ultrium son marcas registradas de HP, IBM Corp. y Quantum en los Estados Unidos y en otros países.

Connect Control Center® , Connect:Direct® , Connect:Enterprise, Gentran® , Gentran:Basic® , Gentran:Control® , Gentran:Director® , Gentran:Plus® , Gentran:Realtime®, Gentran:Server®, Gentran:Viewpoint®, Sterling Commerce™, Sterling Information Broker $^\circ$  y Sterling Integrator $^\circ$  son marcas comerciales o marcas registradas de Sterling Commerce, Inc., una empresa de IBM.

Otros nombres de empresas, productos y servicios pueden ser marcas registradas o de servicios de otras empresas.

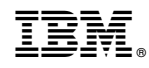

Impreso en España